## , tushu007.com

## <<梦幻魔方之Maya 3 3DS MA>>

 $<<$  Maya 3 3DS MAX 3

- 13 ISBN 9787115089311
- 10 ISBN 7115089310

出版时间:2001-1

字数:425

PDF

更多资源请访问:http://www.tushu007.com

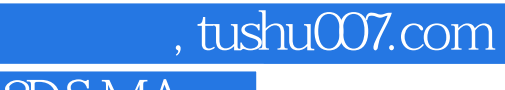

## <<梦幻魔方之Maya 3 3DS MA>>

3DS MAX3 Maya

Character Studio

Surfaces Tools<br>Maya

作者从NRUBS造型的理论出发,详尽地介绍了Maya中进行多面片无缝建模的技术,并运用这一技术创

建了一个虚拟人物——卡尔。 最后利用Maya强大 的骨骼动画工具和变形工具为卡尔制作了手部动画,涉及相当多的知识,本书在这

## << Maya 3 3DS MA>>

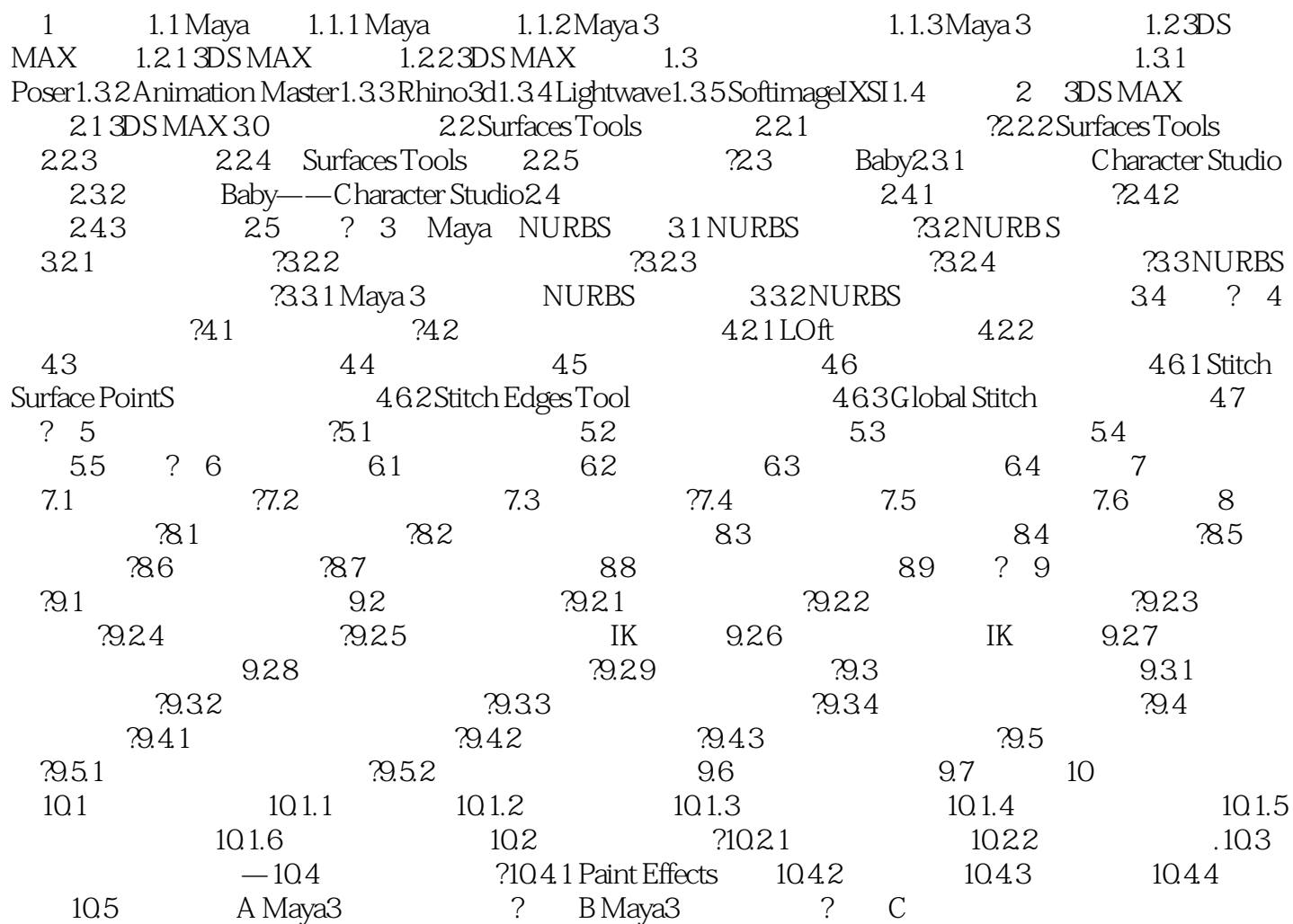

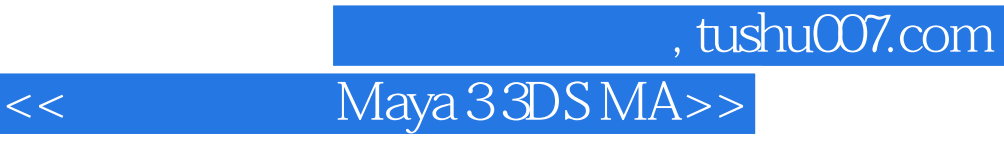

本站所提供下载的PDF图书仅提供预览和简介,请支持正版图书。

更多资源请访问:http://www.tushu007.com